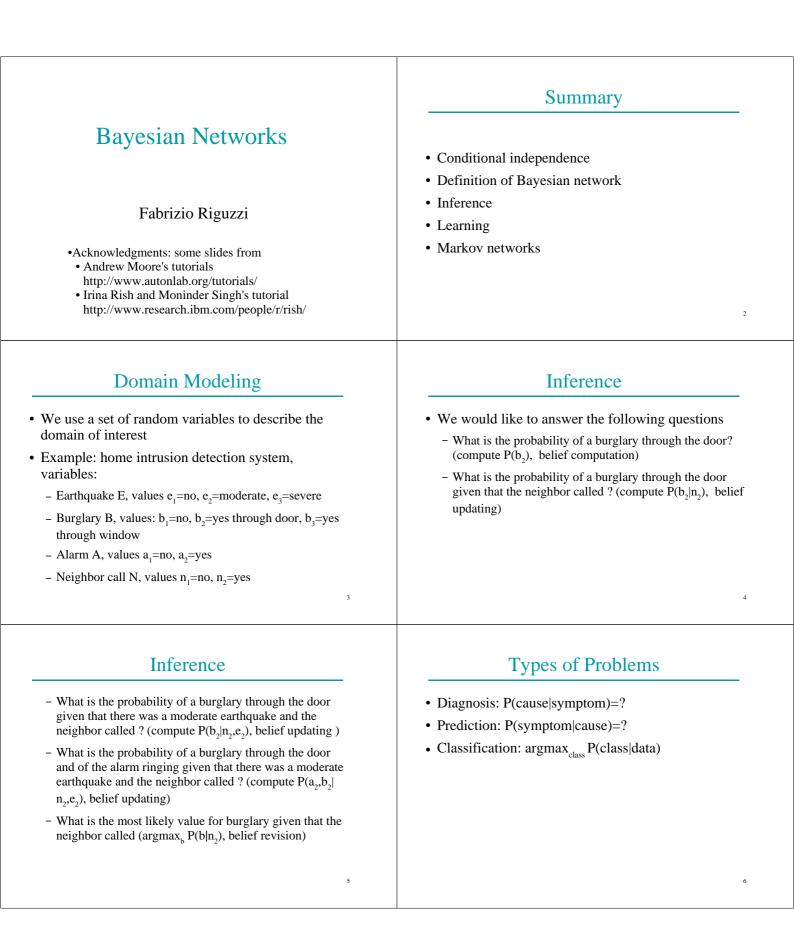

| <ul> <li>In general, we want to compute the probability P(q e)</li> <li>of a query q (assignment of values to a set of variables Q)</li> <li>given the evidence e (assignment of values to a set of variables E)</li> </ul>                                                                                                    | <ul> <li>Joint Probability Distribution</li> <li>The joint probability distribution (jpd) of a set of variables U is given by P(u) for all values u</li> <li>For our example <ul> <li>U={E,B,A,N}</li> <li>We have the jpd if we know P(u)=P(e,b,a,n) for all the possible values e, b, a, n.</li> </ul> </li> </ul>                                                             |  |  |  |
|----------------------------------------------------------------------------------------------------|----------------------------------------------------------------------------------------------------|--|--|--|
| <text><text><equation-block><text><text></text></text></equation-block></text></text>                                                                                                    | <text><list-item><list-item><list-item><list-item><list-item><list-item><list-item></list-item></list-item></list-item></list-item></list-item></list-item></list-item></text>                                                                                                    |  |  |  |
| <ul> <li>Conditional Independence</li> <li>X, Y, Z vectors of multivalued variables</li> <li>X and Y are conditionally independent given Z if<br/>∀x, y, z: P(y, z)&gt;0→P(x y, z)=P(x z)</li> <li>We write I<x,z,y></x,z,y></li> <li>Special case: X and Y are independent if<br/>∀x, y: P(y)&gt;0→P(x y)=P(x)</li> <li>We write I<x,{},y></x,{},y></li> </ul> | $\begin{aligned} \text{Chain Rule} \\ \text{e. n random variables } X_1, \dots, X_n \\ \text{e. Let } U = \{X_1, \dots, X_n\} \\ \text{e. Joint event } \mathbf{u} = (x_1, \dots, x_n) \\ \text{e. Chain rule:} \\ P(\mathbf{u}) = P(x_1, \dots, x_n) \\ = P(x_n   x_{n-1}, \dots, x_1) \dots P(x_2   x_1) P(x_1) \\ = \prod_{i=1}^n P(x_i   x_{i-1}, \dots, x_1) \end{aligned}$ |  |  |  |

# Conditional Independence

- $\Pi_i$  is a subset of  $\{X_{i-1},...,X_i\}$  such that
- +  $X_i$  is conditionally independent of  $\{X_{i\cdot i},...,X_1\}\backslash \Pi_i$  given  $\Pi_i$

 $P(x_i|x_{i-1}...,x_1) = P(x_i|\boldsymbol{\pi}_i)$  whenever  $P(x_{i-1},...,x_1) > 0$ 

13

15

- where  $\boldsymbol{\pi}_i$  is a set of values for  $\boldsymbol{\Pi}_i$
- $\Pi_i$  parents of  $X_i$

# Conditional Independence

• Knowing  $\Pi_i$  for all i we could write

$$P(\boldsymbol{u}) = P(x_1, \dots, x_n)$$
  
=  $P(x_n | x_{n-1}, \dots, x_1) \dots P(x_2 | x_1) P(x_1)$   
=  $P(x_n | \boldsymbol{\pi}_n) \dots P(x_2 | \boldsymbol{\pi}_2) P(x_1 | \boldsymbol{\pi}_1)$   
=  $\prod_{i=1}^n P(x_i | \boldsymbol{\pi}_i)$ 

# Conditional Independence

• In order to compute P(**u**) we have to store

 $P(x_i|\boldsymbol{\pi}_i)$ 

• for all values  $\mathbf{x}_{i}$  and  $\boldsymbol{\pi}_{i}$ 

- $P(x_i | \boldsymbol{\pi}_i)$ : Conditional probability table
- If Π<sub>i</sub> is much smaller than the set {X<sub>i-1</sub>,...,X<sub>1</sub>}, then we have huge savings
- If k is the maximum number of parents of a variable, then storage is O(n2<sup>k</sup>) instead of O(2<sup>n</sup>)

# Graphical Representation

- We can represent the conditional independence assertions using a directed graph with a node per variable
- $\Pi_i$  is the set of parents of  $X_i$
- The graph is acyclic

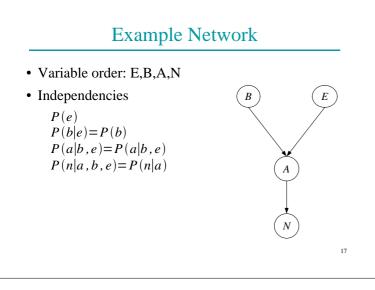

# Conditional Probability Tables

- Earthquake E,  $e_1$ =no,  $e_2$ =moderate,  $e_3$ =severe
- Burglary B, : b<sub>1</sub>=no, b<sub>2</sub>=yes through door, b<sub>3</sub>=yes through window
- Alarm A, a<sub>1</sub>=no, a<sub>2</sub>=yes

| P(B)    |       | ·<br>T |       |       | P    | (E)     |         |       |      |
|---------|-------|--------|-------|-------|------|---------|---------|-------|------|
| B=no    | ,     | +      | 0,7   |       | -    | =no     |         | 0,    | 6    |
| B=do    | or    |        | 0,1   |       | E    | =modera | te      | 0,    | 2    |
| B=wi    | ndows |        | 0,2   |       | E    | =severe |         | 0,    | 2    |
| P(A EB) | no,no | no,do  | no,wi | mo,no | mo,c | lo mo,w | i se,nc | se,do | se,w |
| no      | 0,99  | 0,1    | 0,2   | 0,8   | 0,0  | 0,1     | 0,7     | 0,05  | 0,0  |
| yes     | 0,01  | 0,9    | 0,8   | 0,2   | 0,9  | 92 0,9  | 0,3     | 0,95  | 0,9  |
|         | F     | P(N A) |       | A=    | no   | A=ye    | es      |       |      |
|         | N     | N=no   |       | (     | 0,9  | 0,0     | 5       |       |      |
|         |       | V=ves  |       |       | 0,1  | 0,9     | ~       |       |      |

18

14

# **Bayesian Network**

- A Bayesian network [Pearl 85] (BN) B is a couple (G,Θ) where
  - G is a directed acyclic graph (DAG) (V,E) where
    - V is a set of vertices  $\{X_1, ..., X_n\}$
    - + E is a set of edges, i.e. A set of couples  $(X_i, X_j)$
    - <X1,...,Xn > is a topological sort of G, i.e.  $(X_i,X_j) \in E \Longrightarrow i < j$
  - $\Theta$  is a set of conditional probability tables (cpts)  $\{\theta_{x_i|\boldsymbol{\pi}_i} \in R | i=1,...,n, x_i \in X_i, \boldsymbol{\pi}_i \in \Pi_i\}$
  - where  $\Pi_i$  is the set of parents of  $X_i$

# **Bayesian Network**

- A BN (G,  $\Theta$ ) represents a jpd P iff
  - given its parents in G, each variable is independent of its other predecessors

$$P(x_i|x_{i-1}...,x_1) = P(x_i|\boldsymbol{\pi}_i)$$

- $\theta_{xi|\boldsymbol{\pi}i} = P(x_i|\boldsymbol{\pi}_i)$  for all i and  $\boldsymbol{\pi}_i$
- In this case

$$P(x_{1,...,x_n}) = \prod_{i=1}^{n} P(x_i | \boldsymbol{\pi}_i)$$
$$= \prod_{i=1}^{n} \theta_{x_i | \boldsymbol{\pi}_i}$$

## **Bayesian Network**

• BNs are also called belief networks or directed acyclic graphical models

# How to Build a Bayesian Network

- Choose an ordering X<sub>1</sub>..X<sub>n</sub> for the variables
- For i = 1 to n:
  - Add  $X_i$  node to the network
  - Set Π<sub>i</sub> to be a minimal subset of {X<sub>1</sub>...X<sub>i-1</sub>} such that we have conditional independence of X<sub>i</sub> and all other members of {X<sub>1</sub>...X<sub>i-1</sub>} given Π<sub>i</sub>
  - Assign a value to  $P(x_i | \boldsymbol{\pi}_i)$  for all the values of  $x_i$  and  $\boldsymbol{\pi}_i$
- 22

20

# Building a Bayesian Network

- Usually the expert considers a variable X as a child of Y if Y is a **direct cause** of X
- Correlation and causality are related but are **not** the same thing
  - See the book [Pearl 00]

# Pathfinder system [Suermondt et al. 90]

- Diagnostic system for lymph-node diseases.
- 60 diseases and 100 symptoms and test-results.
- 14,000 probabilities
- Expert consulted to make net.
- 8 hours to determine variables.
- 35 hours for net topology.
- 40 hours for probability table values.

19

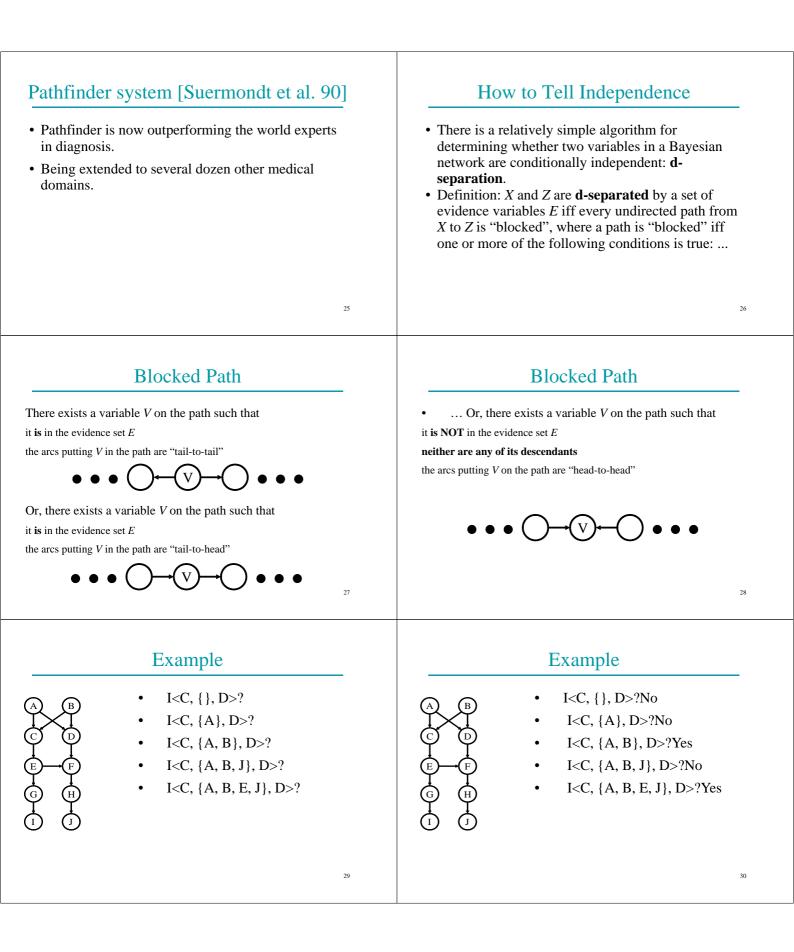

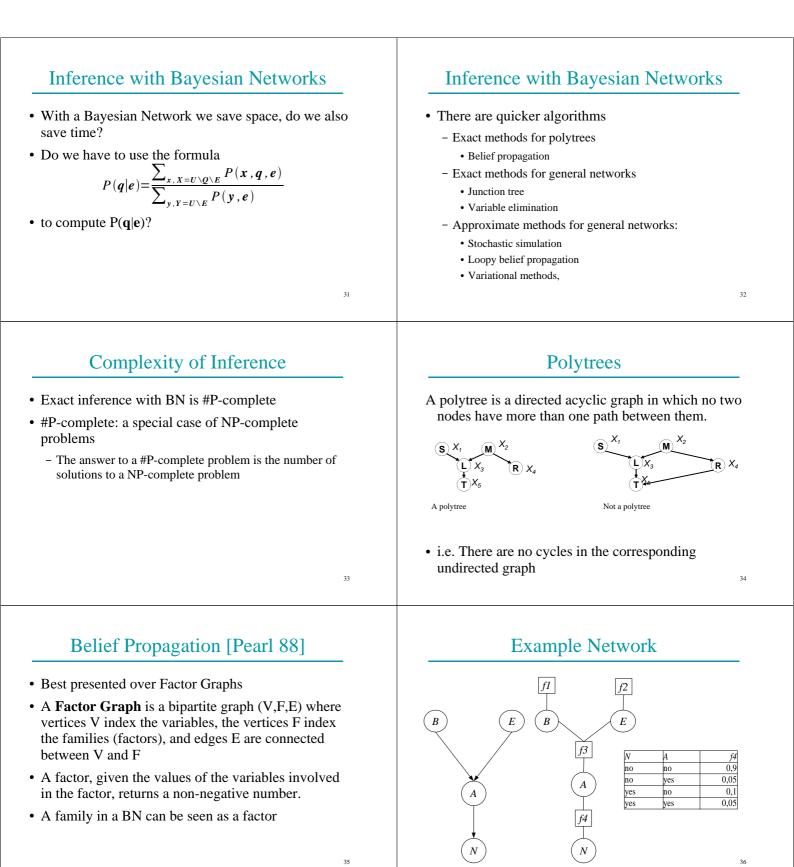

# Messages

• The message from a variable node X to a neighbor factor node f is

$$\mu_{X \to f}(x) = \prod_{h \in nb(X) \setminus X} \mu_{h \to X}(x)$$

- where nb(X) is the set of neighbor of X, the set of factors X appears in
- The message from a factor to a variable is

μ

$$\mu_{f \to X}(x) = \sum_{\neg [X]} (f(x) \prod_{Y \in nb(f) \setminus X} \mu_{Y \to f}(y))$$

• Where nb(f) is the set of arguments of f and the sum is over all of these except X

## Incorporation of Evidence

- For each factor f, for each combination of values of the arguments that is incompatible with the evidence, f(x) is set to 0
- Example: evidence N=yes, factor f4 becomes

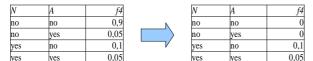

## Message schedules

- The order in which messages are updated
- Asynchronous schedules: messages are updated sequentially, one arc at a time
- Synchronous schedules: all messages are updated in parallel.
- Flooding (asynchronous): messages are passed from each variable to each corresponding factor and back at each step
- The most widely used and generally best-performing method

# Belief

• The unnormalized belief of each variable X<sub>i</sub> in iteration k can be computed from the equation

$$b_i(x_i) = \prod_{f \in nb(X_i)} \mu_{f \to X_i}(x_i)$$

- For example, if X<sub>1</sub> has 3 values x<sub>11</sub>, x<sub>12</sub>, x<sub>13</sub>, their probabilities are
- $B=b_1(x_{11})+b_1(x_{12})+b_1(x_{13})$
- $P(x_{11}) = b_1(x_{11})/B$   $P(x_{12}) = b_1(x_{12})/B$   $P(x_{13}) = b_1(x_{13})/B$

## Algorithm

- Initialize all messages to 1 or randomly
- Loop

39

- Select an arc
- Compute the value of the message on the arc
- Until the messages do not change anymore
- If the network is a polytree, this algorithm converges
- Various strategies for selecting the arc to update

### **General Networks**

- Networks that have a cycle in their undirected version
- Three possibilities
  - Conditioning
  - Clustering
  - Approximations

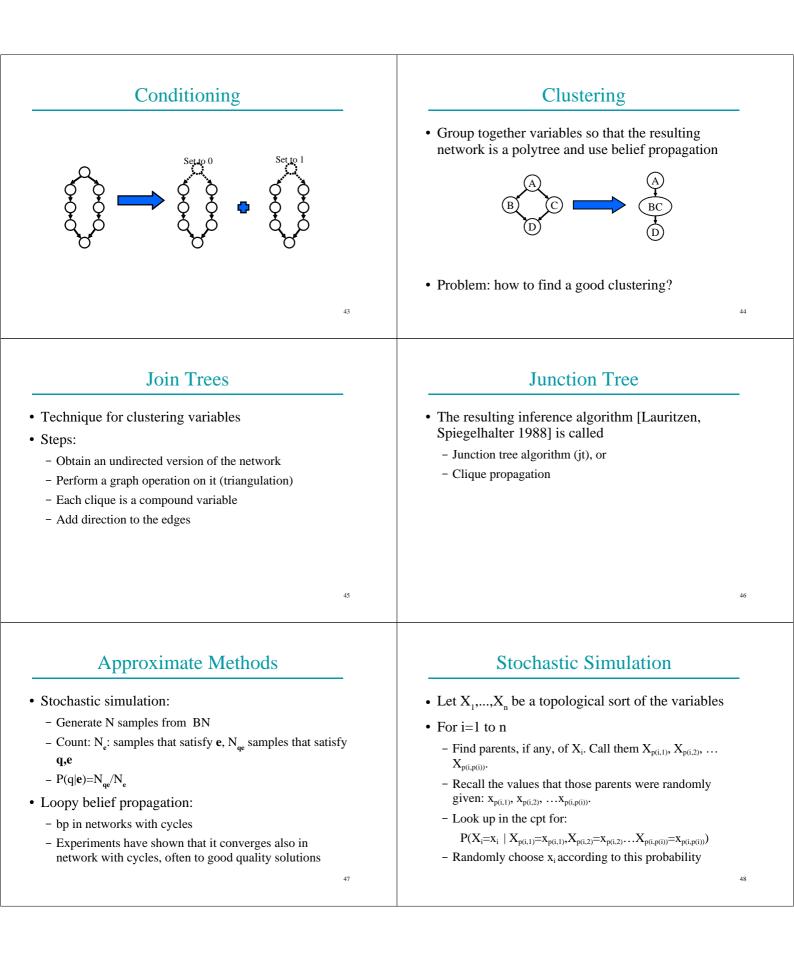

| Problems in Building BN                                                                                | Problems in Building BN                                                                                                   |
|----------------------------------------------------------------------------------------------------|----------------------------------------------------------------------------------------------------|
| <ul> <li>Assessing conditional independence is not always<br/>easy for humans</li> </ul>               | <ul> <li>Often we do not have an expert but we are given a set of observations D={u<sup>1</sup>,u<sup>N</sup>}</li> </ul> |
| • Usually done on the basis of causal information                                                      | • $\mathbf{u}^{j}$ is an assignment to all the variables $\mathbf{U}=\{\mathbf{X}_{1},,\mathbf{X}_{n}\}$                  |
| • Assigning a number to each cpt entry is also difficult for humans                                    | • How to infer the parameters and/or the structure from D?                                                                |
| 49                                                                                                    | 50                                                                                                    |
| Learning                                                                                               | Learning BN                                                                                                    |
| • We want to find a BN over U such that the                                                            | • Tasks                                                                                                    |
| probability of the data P(D) is maximized                                                              | - Computing the parameters given a fixed structure or                                                                     |
| • P(D) is also called the <b>likelihood</b> of the data                                                | - finding the structure and the parameters                                                                                |
| • We assume that all the samples are <b>independent</b><br>and <b>identically distributed</b> (iid) so | • Properties of data:                                                                                                    |
| $P(D) = \prod_{i=1}^{N} P(u^{i})$                                                                      | <ul> <li>complete data: in each data vectors u<sup>j</sup>, the values of all<br/>the variables are observed</li> </ul>   |
| • Often the natural log of P(D) ( <b>log likelihood</b> ) is                                           | - incomplete data                                                                                                    |
| considered<br>$\log P(D) = \sum_{i=1}^{N} \log P(u^{i})$                                               |                                                                                                    |
| 51                                                                                                    | 52                                                                                                    |
| Parameter Learning from Complete Data                                                                  | Maximum Likelihood Parameters                                                                                             |
| • Parameters to be learned                                                                             | • Given by relative frequency                                                                                             |
| $\theta_{x_i \mid \boldsymbol{\pi}_i} = P(x_i \mid \boldsymbol{\pi}_i)$                                | • If $N_y$ be the number of vectors of D where $Y=y$ .                                                                    |
| • for all $x_i$ , $\boldsymbol{\pi}_i$ , $i=1,,n$                                                      | $\theta_{x_i \boldsymbol{\pi}_i} = \frac{N_{x_i,\boldsymbol{\pi}_i}}{N}$                                                  |
| • The values of the parameters that maximize the likelihood can be computed in closed form             | <ul> <li>Counting: for each i, for each value π<sub>i</sub> we must collect</li> </ul>                                    |
|                                                                                                    | $C_{\boldsymbol{\pi}_i} = \langle N_{x_i^1, \boldsymbol{\pi}_i}, \dots, N_{x_i^{v_i}, \boldsymbol{\pi}_i} \rangle$        |
|                                                                                                    | • where $v_i$ is the number of values of $X_i$                                                                            |

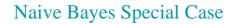

- · We want to perform classification
- One variable C represents the class
- The variables X represent the attributes
- Model:

Humid=high

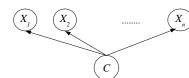

• X<sub>i</sub> independent from X<sub>i</sub> given C

#### Example

| No  | Outlook    | Temp | Humid     | Windy | Cla | ass     |
|-----|------------|------|-----------|-------|-----|---------|
| D1  | sunny      | mild | normal    | Т     | Р   |         |
| D2  | sunny      | hot  | high      | Т     | Ν   |         |
| D3  | sunny      | hot  | high      | F     | Ν   |         |
| D4  | sunny      | mild | high      | F     | Ν   |         |
| D5  | sunny      | cool | normal    | F     | Р   |         |
| D6  | overcast   | mild | high      | Т     | Р   |         |
| D7  | overcast   | hot  | high      | F     | Р   |         |
| D8  | overcast   | cool | normal    | Т     | Р   |         |
| D9  | overcast   | hot  | normal    | F     | Р   |         |
| D10 | rain       | mild | high      | Т     | Ν   |         |
| D11 | rain       | cool | normal    | Т     | Ν   |         |
| D12 | rain       | mild | normal    | F     | Р   |         |
| D13 | rain       | cool | normal    | F     | Р   |         |
| D14 | rain       | mild | high      | F     | Р   |         |
|     |            |      |           |       |     |         |
|     |            |      | C=P       |       |     | C=N     |
|     | Humid=norm | nal  | 6/9=0.666 | 666   |     | 1/5=0.2 |

3/9=0.33333

57

55

# Example

4/5=0.8

- We want to classify <Outlook=sunny,Temp=cool,Humid=high,Windy=T>
  We have to compute
- P(Class=P|Outlook=sunny,Temp=cool,Humid=high,Windy=T) • We compute only the parameters we need

 $\begin{array}{l} P(Class=P)=9/14=0.64\\ P(Class=N)=5/14=0.36\\ P(Outlook=sunny \mid Class=P)=2/9=0.222\\ P(Outlook=sunny \mid Class=N)=3/5=0.6\\ P(Temp=cool \mid Class=P)=3/9=0.333\\ P(Temp=cool \mid Class=N)=1/5=0.2\\ P(Humid=high \mid Class=N)=4/5=0.8\\ P(Windy=T \mid Class=P)=3/9=0.33\\ P(Windy=T \mid Class=N)=3/5=0.6\\ \end{array}$ 

# Naive Bayes Special Case

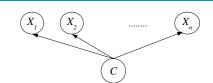

• Conditional probability tables (case of Boolean variables):

| X=true P(X=true C=true)                                                                                                    | D(V-tmuelC-felce)              |
|----------------------------------------------------------------------------------------------------|--------------------------------|
| A new second second s | $P(X_{i} = true   C = false)$  |
| X <sub>i</sub> =false P(X <sub>i</sub> =false C=true)                                                                                                    | ) $P(X_i = false   C = false)$ |

### Queries

• Computing the probability of a class given values for the attributes: P(c|x<sub>1</sub>,...,x<sub>n</sub>)

$$P(c|x_{1,...,x_{n}}) = \frac{P(c, x_{1,...,x_{n}})}{P(x_{1,...,x_{n}})} = \frac{P(x_{1,...,x_{n}}|c)P(c)}{P(x_{1,...,x_{n}})}$$

• Since the attributes are independent given the class

$$P(c|x_{1},...,x_{n}) = \frac{P(x_{1}|c)...P(x_{n}|c)P(c)}{P(x_{1}...x_{n})}$$

58

# Example

P(Class=P,Outlook=sunny,Temp=cool,Humid=high,Windy=T) = 0.0053
P(Class=N,Outlook=sunny,Temp=cool,Humid=high,Windy=T) = 0.0206
We can compute P(Outlook=sunny,Temp=cool,Humid=high,Windy=T) by marginalization:
P(Outlook=sunny,Temp=cool,Humid=high,Windy=T)=
P(Class=P,Outlook=sunny,Temp=cool,Humid=high,Windy=T) +
P(Class=N,Outlook=sunny,Temp=cool,Humid=high,Windy=T)=
0.0053+0.0206=0.0259
So
P(Class=P|Outlook=sunny,Temp=cool,Humid=high,Windy=T)=0.0053/0.0259=
0.205
P(Class=P|Outlook=sunny,Temp=cool,Humid=high,Windy=T)=0.0206/0.0259=
0.795

59

# Structure Learning from Complete Data

- Perform a local search in the space of possible structures
- HGC algorithm [Heckerman, Geiger, Chickering 95]:
  - Start with a structure BestG' (possibly empty)
  - Repeat
    - BestG=BestG'
    - Let Ref={G|G is obtained from BestG' by adding, deleting or reversing an arc}
    - Let  $BestG'=argmax_{G'} \{score(G) | G \in Ref \}$
  - while score(BestG')-score(BestG)>0

# Prior Density of the Parameters

- A common choice for the form of the prior density is the **Dirichlet probability density**
- In this case  $\rho(\theta_{\pi i})$  is described by v parameters

 $C'_{\pi_i} = \langle N'_{x_i^1, \pi_i}, \dots, N'_{x_i^{v_i}, \pi_i} \rangle$ 

• Prior counts: it is as if we had previously observed some data on which the counts are  $N'_{xi,\pi i}$ 

## Structure Score

score (G) = log P(D|G)  

$$P(D|G) = \int \rho(D, \Theta|G) d\Theta$$

$$= \int P(D|\Theta, G) \rho(\Theta|G) d\Theta$$

• where

61

63

65

$$\rho(\Theta|G) = \prod_{i, \pi_i} \rho(\theta_{\pi_i})$$
$$\theta_{\pi_i} = \langle \theta_{x_i^1|\pi_i}, \dots, \theta_{x_i^{\nu}|\pi_i} \rangle$$

• and  $\rho(\theta_{\pi i})$  is the prior density of the vector  $\theta_{\pi i}$ 

#### 62

64

## Structure Score

• If the priors for the parameters are Dirichlet, then the score is called BD (for Bayesian Dirichlet) and

$$BD(G) = \sum_{i} BD_{i}(G)$$

 where BD<sub>i</sub>(G) depends only on C<sub>i</sub> and C'<sub>i</sub>, the counts for the family of X<sub>i</sub>

$$C_{i} = \langle C_{\pi_{i}^{1}}, \dots, C_{\pi_{i}^{r_{i}}} \rangle$$
$$C'_{i} = \langle C'_{\pi_{i}^{1}}, \dots, C'_{\pi_{i}^{r_{i}}} \rangle$$

#### Structure Score

$$BD_{i}(G) = \sum_{\boldsymbol{\pi}_{i}} \log \frac{\Gamma(N_{\boldsymbol{\pi}_{i}})}{\Gamma(N_{\boldsymbol{\pi}_{i}} + N'_{\boldsymbol{\pi}_{i}})} + \sum_{\boldsymbol{x}_{i}} \log \frac{\Gamma(N_{\boldsymbol{x}_{i},\boldsymbol{\pi}_{i}} + N'_{\boldsymbol{x}_{i},\boldsymbol{\pi}_{i}})}{\Gamma(N_{\boldsymbol{x}_{i},\boldsymbol{\pi}_{i}})}$$

• Where Γ is the Gamma function, an extension of the factorial function with its argument shifted down by 1, to real and complex numbers. That is, if n is a positive integer:

$$\Gamma(n) = (n-1)!$$

• otherwise

$$\Gamma(z) = \int_0^\infty t^{z-1} e^{-t} dt$$

# Gamma Function

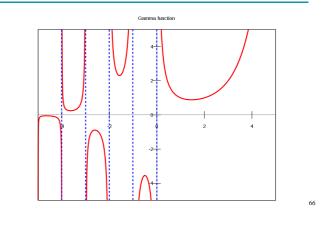

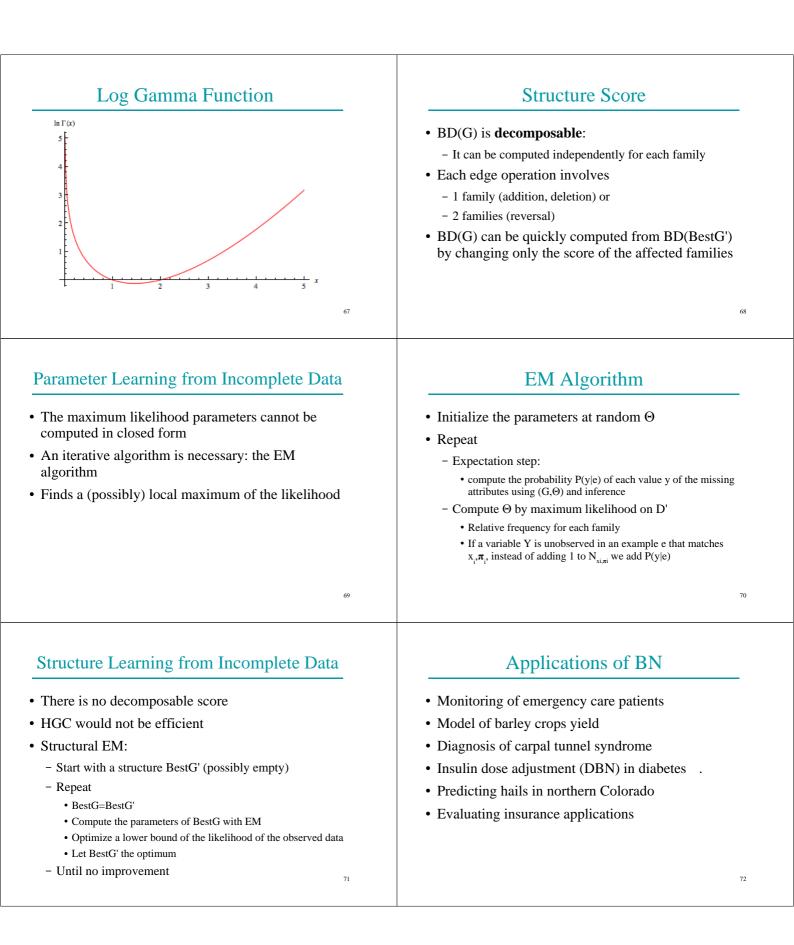

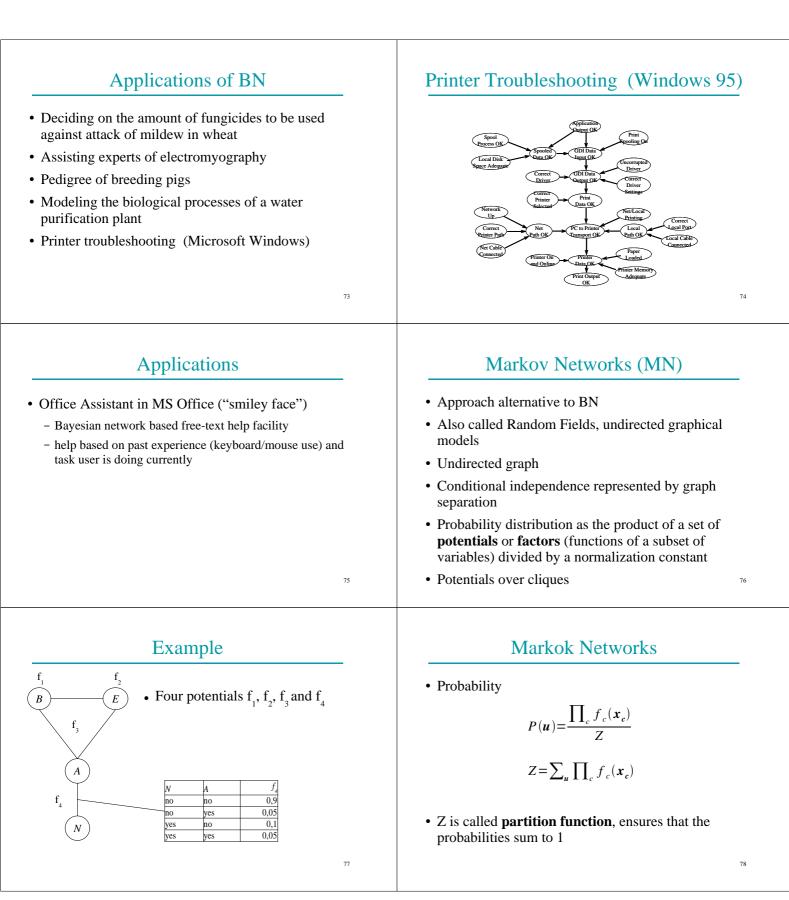

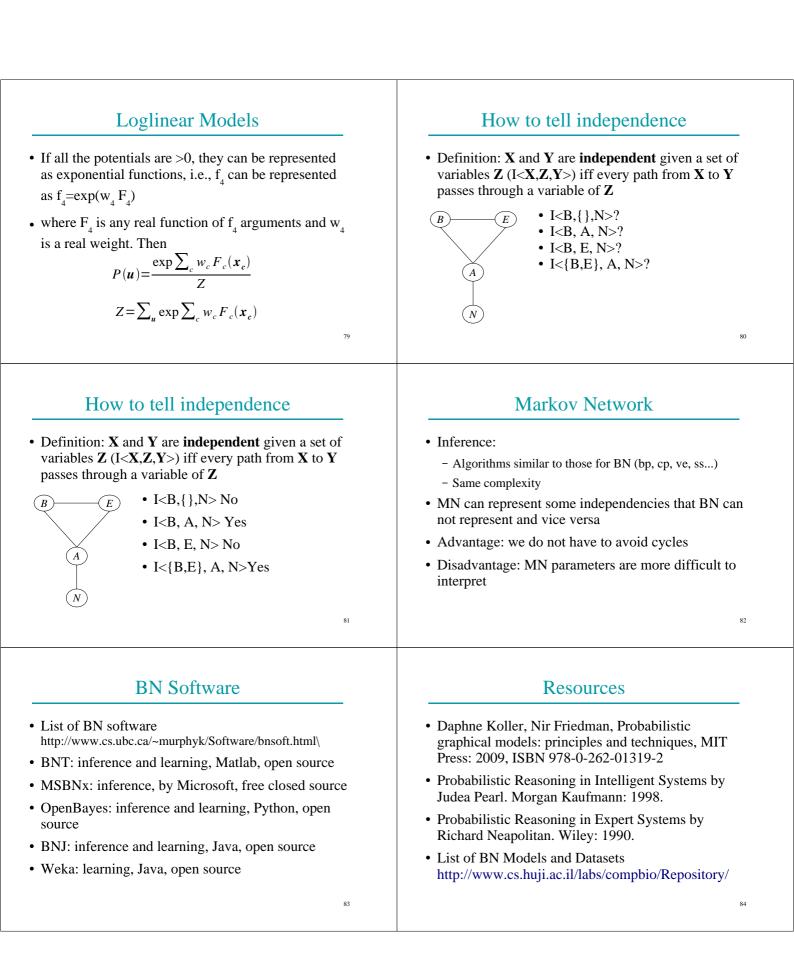

## References

- [Pearl 85] Pearl, J., "Bayesian Networks: a Model of Self-Activated Memory for Evidential Reasoning," UCLA CS Technical Report 850021, Proceedings, Cognitive Science Society, UC Irvine, 329-334, August 15-17, 1985.
- [Pearl 00] Pearl, J., Causality: Models, Reasoning, and Inference, Cambridge University Press, 2000
- [Suermondt et al. 90] Henri Jacques Suermondt, Gregory F. Cooper, David Heckerman, "A combination of cutset conditioning with clique-tree propagation in the Pathfinder system", UAI '90.

## References

- [Pearl 88] Judea Pearl, Probabilistic Reasoning in Intelligent Systems, Morgan Kaufmann: 1998.
- [Lauritzen, Spiegelhalter 1988]
- [Heckerman, Geiger, Chickering 95] D. Heckerman, D. Geiger, D. M. Chickering: "Learning Bayesian Networks: The Combination of Knowledge and Statistical Data", Machine Learning, 20(3), 1995